**FMS File Catalog Crack Product Key X64**

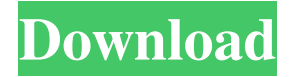

## **FMS File Catalog Crack+ Activator Free Download**

FMS File Catalog is a software tool which provides a simple means of collecting data from CDs, DVDs and the HDD, catalog it and save it to a file. Quick setup and organized environment The installation process is a piece of cake, as it does not last too long, and it does not offer to add third-party products. Once you complete it, you come face to face with a plain and well-structured GUI, as it encompasses a few buttons, a menu bar and a few panes which let you view different levels of information. Moreover, extensive Help contents are provided online and thus, both beginners and highly experienced people can learn how to find their way around it, without encountering any issues. Settings to configure and formats you can use It is possible to select any directory from the computer or disk, and this program is going to display its contents in the main window, in just a matter of seconds. You should know that you can also filter the files you add to the catalog, thus enabling you to sort items in a more efficient manner. The total size, created time and name of all catalogs created are displayed in a panel, while in another you can view further details such as full path, size percentage, filter used and format of items included, while the latter pane lets you browse

through the contents of the directory. A search function is incorporated, and it is possible to export a specified catalog using an HTML, XML, XLS, CSV or TXT file extension. There are no other notable options. Conclusion To sum up, FMS File Catalog is a pretty handy piece of software, for people interested in cataloging the contents of their hard drive, CD or DVD collection. The system's performance is not affected, the response time is good and the export capabilities are adequate. FMS File Catalog Review 2018 The creators of the FMS File Catalog Software has developed a program designed to catalog a CD, DVD or hard drive. The software lets you add a directory on your computer or a disk, upload the files to the catalog and then save them in any of the mentioned formats. While adding files, you can opt to exclude some, and you can also set the order in which the contents are displayed, using the built-in search option. The GUI is pretty intuitive and it is based on a very functional and simple layout. The program also allows you to sort the contents, based on the size of the catalog, creation date, creation time

## **FMS File Catalog For Windows Latest**

1. Opens or saves a Mac OS X file with predefined format. 2. Protects files with a password from being modified, can save them to a disk and view them. 3. Splits and joins files, and allows you to replace parts of files, or even remove existing content. 4. Opens a file in the system. 5. Gives a blank file name by leaving a blank when saving. 6. Opens a file from a disk or folder, selects a file or multiple files, and saves them to a disk or folder. 7. Adds files to the current selection, and removes them. 8. Adds a file to the current selection, or even removes it from the selection. 9. Move files up, down, or

across the selection. 10. Includes files with the current selection in the result. 11. Includes files in a range. 12. Includes the last name of the current directory. 13. Can add a file to the current directory, and even remove it. 14. Opens a file from a disk or folder, and displays the content. 15. Creates a directory. 16. Saves files from a disk or folder, and displays them. 17. Creates a directory from a disk or folder, and displays its contents. 18. Creates a file from a disk or folder, and displays it. 19. Performs a move or copy operation. 20. Creates a file from a disk or folder, and saves it. 21. Extracts a file from a disk or folder, and displays it. 22. Duplicates a file, and saves the copy. 23. Creates a directory from a disk or folder, and saves it. 24. Saves files from a disk or folder, and displays them. 25. Creates a directory from a disk or folder, and saves it. 26. Moves the first character of the file to the end of the file, and saves the copy. 27. Moves the last character of the file to the end of the file, and saves the copy. 28. Compresses or decompresses a file, and saves it. 29. Opens a file from a disk or folder, and saves it to a disk or folder. 30. Creates a directory from a disk or folder, and saves it to a disk or folder. 31. Creates a file 1d6a3396d6

FMS File Catalog is a software tool which provides a simple means of collecting data from CDs, DVDs and the HDD, catalog it and save it to a file. A: Yes you can, but not with out of the box Windows 7. And it probably won't be easy. The Windows 7 File Explorer has the ability to do this using the Special Folder option. You can find this by going to Start | Right-click Computer | Manage | Shared Folders | Control Panel | Backup | Shared Folders | Advanced | Control Panel | Shared Folders. Here you can select the Special Folder to restore, and choose to store all or a selected few folders. You can also choose to do this once a week, once a month or on a recurring basis. In the case of a computer not being booted to allow this, you can always boot from a bootable disc to do this, or you can always try to have a friend install an older version of Windows. A: If your computer has a floppy drive, you could just mount the CD or DVD directly and copy the files over manually. What I'm guessing you're trying to do is: Mount the CD/DVD, Select your data, Move it to the appropriate directory, Unmount the disk. You should be able to do this using a combination of File Explorer and the CD/DVD drive. Q: Stop parent div from resizing when child div gets bigger I have a site which has the following structure: Hello When the page gets small the.Child div gets bigger and the parent gets smaller. This is the result that I would like: But when the page gets bigger and bigger the parent shrinks to the minimum size possible (until it is out of sight): Is there a way to prevent the parent from shrinking when the child gets bigger? A: This is a lot of code to make a quick and dirty solution. But it should do it. .Parent { width:auto; min-width:800px; } .Child { width:auto; minwidth:800px;

## **What's New In?**

The installation process is a piece of cake, as it does not last too long, and it does not offer to add third-party products. Once you complete it, you come face to face with a plain and well-structured GUI, as it encompasses a few buttons, a menu bar and a few panes which let you view different levels of information. Moreover, extensive Help contents are provided online and thus, both beginners and highly experienced people can learn how to find their way around it, without encountering any issues. Settings to configure and formats you can use: It is possible to select any directory from the computer or disk, and this program is going to display its contents in the main window, in just a matter of seconds. You should know that you can also filter the files you add to the catalog, thus enabling you to sort items in a more efficient manner. The total size, created time and name of all catalogs created are displayed in a panel, while in another you can view further details such as full path, size percentage, filter used and format of items included, while the latter pane lets you browse through the contents of the directory. A search function is incorporated, and it is possible to export a specified catalog using an HTML, XML, XLS, CSV or TXT file extension. There are no other notable options. Overall Review: Finally, a little bit of my personal review on the software, to help you make the best choice. FMS File Catalog is a software package, which grants users access to the cataloging of hard disks, CDs and DVDs, thus allowing you to make a complete archive of these documents. This app is really simple to use, and you don't have to deal with any sort of complex functionality. Moreover, it allows to sort the items included in the catalogs, to make it easier to filter contents, thus giving you the

means to include items of any kind in the catalogs. The software's functionalities are effective, and it keeps working smoothly even on systems with poor processors. In conclusion, I think that FMS File Catalog is a pretty effective software, as it allows you to catalog hard disks, CDs or DVDs, with ease. Pricing: The application is totally free to use, but you can get additional features by paying a certain amount of money. You can find out more by checking out the company's official site. FMS File Catalog Download Keywords: FMS File Catalog, free software, Mac OS X, FMS File Catalog How to Move Files from One Computer to Another with FMS File Catalog Here's a step by step guide for how to move files from one computer to another with FMS File Catalog:

**System Requirements For FMS File Catalog:**

Windows XP SP3 Windows Vista SP2 Hard Disk Space: 3GB Minimum 6GB RAM Adobe Flash Player 11.3.300.127 or later DirectX: Version 9.0 or later Minimum 1024×768 resolution Macromedia Flash Player is required Learn more about Flash Player. One of our main focuses for this year's Show is on the creation of new tools that you can use to create your own Flash animations. So, we have created a new page on the

- <https://anchitspace.com/2022/06/07/avast-decryption-tool-for-jigsaw-crack-download-latest-2022/>
- <http://freemall.jp/audio-clipper-crack-license-keygen-free-win-mac-march-2022.html>
- <https://www.dominionphone.com/wp-content/uploads/2022/06/iviajar.pdf>
- <https://starspie.com/wp-content/uploads/2022/06/WMPCDText.pdf>
- [http://gjurmet.com/wp-content/uploads/2022/06/USB\\_Cop.pdf](http://gjurmet.com/wp-content/uploads/2022/06/USB_Cop.pdf)
- <https://amlakkaro.com/jexcel-torrent/>
- [https://theprofficers.com/wp-content/uploads/2022/06/IObit\\_Uninstaller.pdf](https://theprofficers.com/wp-content/uploads/2022/06/IObit_Uninstaller.pdf)
- <https://gabonbiota.org/portal/checklists/checklist.php?clid=4129>
- <http://kramart.com/programmable-calculator-crack-product-key-free/>
- <https://xchangemkt.com/sphinx-sd-tools-crack-free-x64-latest/>
- [http://www.sparepartsdiesel.com/upload/files/2022/06/7HtPmEE5ceh1yg4DkIKm\\_07\\_5699c9797ca2d08f7c467f2dbb05ae12\\_](http://www.sparepartsdiesel.com/upload/files/2022/06/7HtPmEE5ceh1yg4DkIKm_07_5699c9797ca2d08f7c467f2dbb05ae12_file.pdf) [file.pdf](http://www.sparepartsdiesel.com/upload/files/2022/06/7HtPmEE5ceh1yg4DkIKm_07_5699c9797ca2d08f7c467f2dbb05ae12_file.pdf)
- [https://secureservercdn.net/198.71.233.46/479.459.myftpupload.com/wp-](https://secureservercdn.net/198.71.233.46/479.459.myftpupload.com/wp-content/uploads/2022/06/fremoo.pdf?time=1654565580)
- [content/uploads/2022/06/fremoo.pdf?time=1654565580](https://secureservercdn.net/198.71.233.46/479.459.myftpupload.com/wp-content/uploads/2022/06/fremoo.pdf?time=1654565580)
- <https://tigidiwardai.wixsite.com/farslidicon/post/swift-list-maker-crack-download>
- <https://habubbd.com/activepdf-server-crack-with-keygen-download-latest/>
- <https://newsandfly.com/manufacturers/rolehelp-crack-incl-product-key-for-windows-latest/>
- <https://glowbeautyandlifestyle.com/?p=3567>
- <https://savetrees.ru/microsoft-net-micro-framework-porting-kit-crack-with-registration-code-mac-win/> <https://albaganadera.com/?p=2212>
- <https://swisshtechnologies.com/localization-guru-lite-pc-windows/>
- <https://gazar.rs/wp-content/uploads/2022/06/WinSmMuPl.pdf>